## **apt-get install** iperf3

## [/etc/systemd/system/iperf.service](https://niziak.spox.org/wiki/_export/code/linux:sw:iperf?codeblock=1)

[Unit] Description=iperf server After=syslog.target network.target auditd.service

[Service] ExecStart=/usr/bin/iperf3 -s

[Install] WantedBy=multi-user.target

From: <https://niziak.spox.org/wiki/> - **niziak.spox.org**

Permanent link: **<https://niziak.spox.org/wiki/linux:sw:iperf>**

Last update: **2020/03/17 10:42**

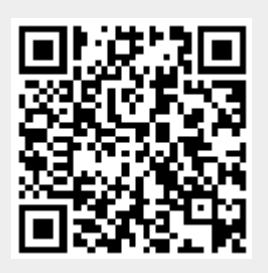